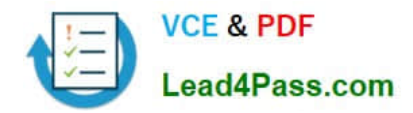

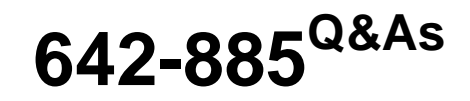

Deploying Cisco Service Provider Advanced Routing

# **Pass Cisco 642-885 Exam with 100% Guarantee**

Free Download Real Questions & Answers **PDF** and **VCE** file from:

**https://www.lead4pass.com/642-885.html**

100% Passing Guarantee 100% Money Back Assurance

Following Questions and Answers are all new published by Cisco Official Exam Center

**C** Instant Download After Purchase

**83 100% Money Back Guarantee** 

- 365 Days Free Update
- 800,000+ Satisfied Customers  $\epsilon$  of

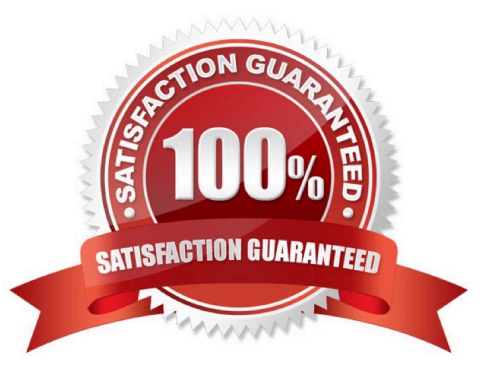

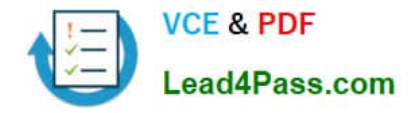

## **QUESTION 1**

In Cisco IOS-XR, the maximum-prefix command, to control the number of prefixes that can be installed from a BGP neighbor, is configured under which configuration mode?

- A. RP/0/RSP0/CPU0:P2(config-bgp)#
- B. RP/0/RSP0/CPU0:P2(config-bgp-af)#
- C. RP/0/RSP0/CPU0:P2(config-bgp-nbr)#
- D. RP/0/RSP0/CPU0:P2(config-bgp-nbr-af)#
- Correct Answer: D

http://www.cisco.com/en/US/tech/tk365/technologies\_configuration\_example09186a008010a28 a.shtml

# **QUESTION 2**

Refer to the exhibit.

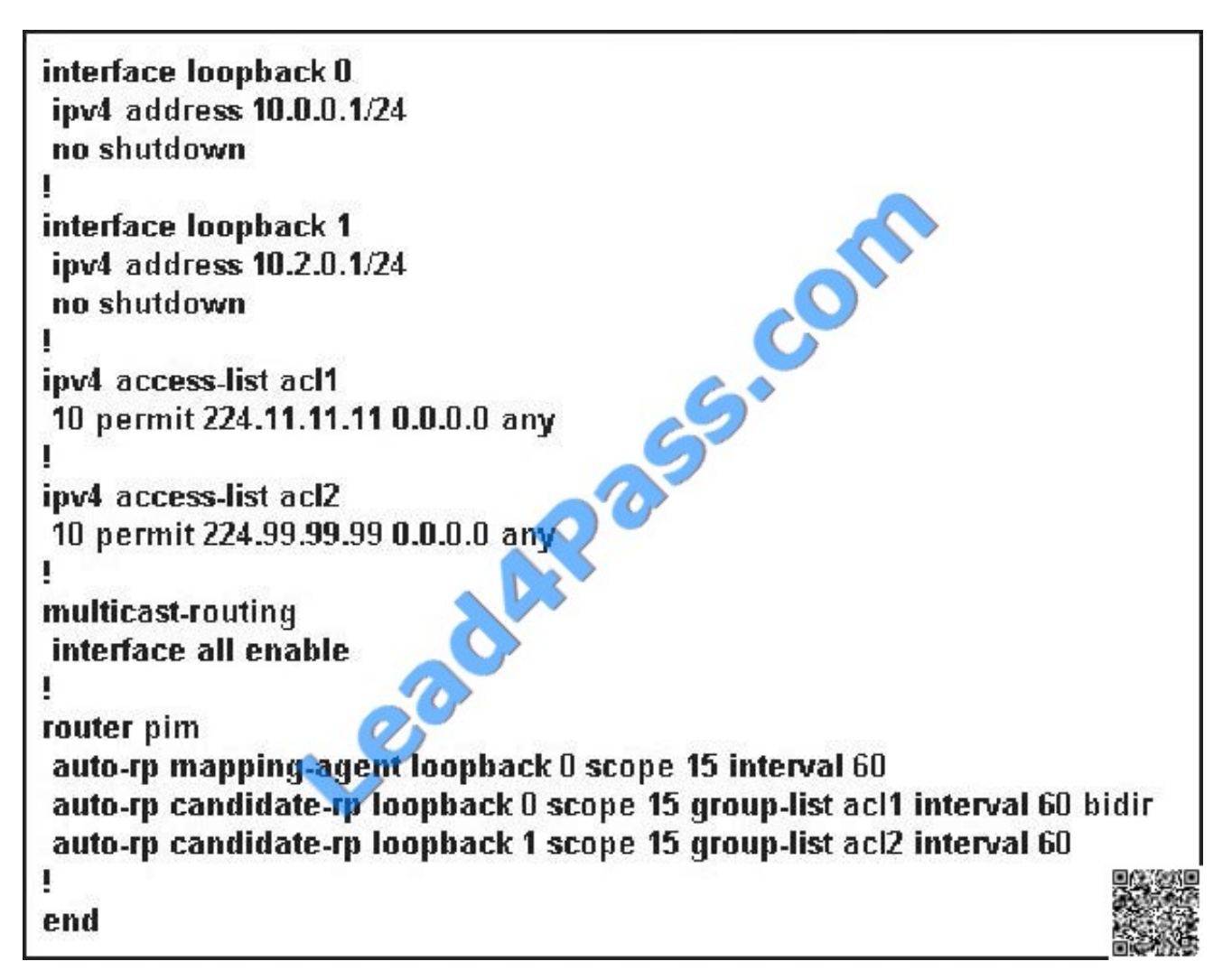

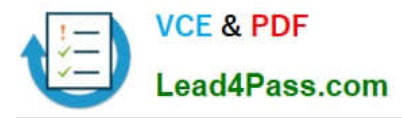

Which three statements are correct regarding the Cisco IOS-XR configuration? (Choose three.)

- A. This router, acting as the RP mapping agent, will send RP announcement messages to the 224.0.1.40 group
- B. This router, acting as the RP mapping agent, will send RP discovery messages to the 224.0.1.39 group
- C. This router is the RP mapping agent only for the 224.11.11.11 and 224.99.99.99 multicast groups
- D. This router is a candidate PIM-SM RP for the 224.99.99.99 multicast group
- E. This router is a candidate PIM-BIDIR RP for the 224.11.11.11 multicast group
- F. IGMPv3 is enabled on all interfaces

G. Other routers will recognize this router as the RP for all multicast groups with this router loopback 0 IP address

Correct Answer: DEF

#### **QUESTION 3**

Which configuration would an engineer use to exchange IPv6 multicast routes via BGP with a neighbor that does not support the corresponding Multicast SAFI on Cisco IOS XE?

A. router bgp 100 bgp router-id 209.165.201.10 no bgp default ipv4-unicast neighbor 2001:DB8::10 remote-as 201 neighbor 2001:DB8::10 update-source GigabitEthernet 0/10 address-family ipv6 multicast neighbor 2001:DB8::10 activate network 2001:DB8:CDCD:1::/64 exit-address-family

B. router bgp 100 bgp router-id 209.165.201.10 no bgp default ipv4-unicast neighbor 2001:DB8::10 remote-as 201 neighbor 2001:DB8::10 update-source GigabitEthernet 0/10 address-family ipv6 neighbor 2001:DB8::10 translateupdate ipv6 multicast unicast neighbor 2001:DB8::10 activate no synchronization exit address-family address-family ipv6 multicast neighbor 2001:DB8::10 activate network 2001:DB8:CDCD:1::/64 exit-address-family

C. router bgp 100 bgp router-id 209.165.201.10 no bgp default ipv4-unicast neighbor 2001:DB8::10 remote-as 201 neighbor 2001:DB8::10 update-source GigabitEthernet 0/10 address-family ipv6 neighbor 2001:DB8::10 activate address-family ipv6 multicast neighbor 2001:DB8::10 activate network 2001:DB8:CDCD:1::/64 exit-address-family

D. router bgp 100 bgp router-id 209.165.201.10 no bgp default ipv4-unicast neighbor 2001:DB8::10 remote-as 201 neighbor 2001:DB8::10 update-source GigabitEthernet 0/10 address-family ipv6 neighbor 2001:DB8::10 translateupdate ipv6 multicast unicast no synchronization exit address-family address-family ipv6 multicast neighbor 2001:DB8::10 activate network 2001:DB8:CDCD:1::/64 exit-address-family

E. router bgp 100 bgp router-id 209.165.201.10 no bgp default ipv4-unicast neighbor 2001:DB8::10 remote-as 201 neighbor 2001:DB8::10 update-source GigabitEthernet 0/10 address-family ipv6 neighbor 2001:DB8::10 send-label neighbor 2001:DB8::10 override-capability-neg neighbor 2001:DB8::10 activate no synchronization exit address-family address-family ipv6 multicast network 2001:DB8:CDCD:1::/64 exit-address-family

Correct Answer: B

### **QUESTION 4**

On Cisco IOS-XR, which BGP process can be distributed into multiple instances?

#### A. BGP process manager

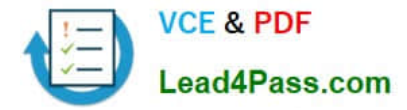

- B. BGP RIB process
- C. BGP speaker process
- D. BGP scanner process
- E. BGP dampening process

Correct Answer: C

Cisco IOS XR allows you to control the configuration of the number of distributed speakers and enables you to selectively assign neighbors to specific speakers. On the CRS-1 platform, multiple speaker processes up to 15 may be configured. However, configuring all the different speakers on the primary route processor simply adds to the load on the single RP.

Distributed speaker functionality is useful if Distributed Route Processor (DRP) hardware is available to take advantage of process placement. Later sections in this chapter depict distributed BGP and placement of BGP process speakers on DRPs on a CRS-1 router.

In addition to the speaker process, BPM starts the bRIB process once BGP is configured. bRIB process is responsible for performing the best-path calculation based on partial best paths received from the speaker processes. The best route is installed into the bRIB and is advertised back to all speakers. The bRIB process is also responsible for installing routes

## **QUESTION 5**

Which Cisco IOS XR command sets successfully configure a value of 20 for the advertisement- interval?

A. RP/0/RSP0/CPU0:routerconfig)# router bgp 65512 RP/0/RSP0/CPU0:router(config-bgp)# session-group test RP/0/RSP0/CPU0:router(config-bgp-sngrp)# advertisement-interval 20 RP/0/RSP0/CPU0:router (config-bgp-sngrp)# exit RP/0/RSP0/CPU0:router(config-bgp)# neighbor-group test RP/0/RSP0/CPU0:router(config-bgp-nbrgrp)# advertisement-interval 25 RP/0/RSP0/CPU0:router (config-bgp-nbrgrp)# exit RP/0/RSP0/CPU0:router(config-bgp)# exit RP/0/RSP0/CPU0:router(config-bgp)# neighbor 192.168.1.1 RP/0/RSP0/CPU0:router(config-bgp-nbr)# remote-as 65513 RP/0/RSP0/CPU0:router(config-bgpnbr)# use session-group test RP/0/RSP0/CPU0:router(config-bgp-nbr)# use neighbor-group test

B. RP/0/RSP0/CPU0:routerconfig)# router bgp 65512 RP/0/RSP0/CPU0:router(config-bgp)# session-group test RP/0/RSP0/CPU0:router(config-bgp-sngrp)# ebgp-multihop 2 RP/0/RSP0/CPU0:router(config-bgpsngrp)# exit RP/0/RSP0/CPU0:router(config-bgp)# neighbor-group test RP/0/RSP0/CPU0:router(config-bgp-nbrgrp)# advertisementinterval 20 RP/0/RSP0/CPU0:router (config-bgp-nbrgrp)# exit RP/0/RSP0/CPU0:router(config-bgp)# exit RP/0/RSP0/CPU0:router(config-bgp)# neighbor 192.168.1.1 RP/0/RSP0/CPU0:router(config-bgp-nbr)# remote-as 65513 RP/0/RSP0/CPU0:router(config-bgpnbr)# use session-group test RP/0/RSP0/CPU0:router(config-bgp-nbr)# use neighbor-group test

C. RP/0/RSP0/CPU0:routerconfig)# router bgp 65512 RP/0/RSP0/CPU0:router(config-bgp)# session-group test RP/0/RSP0/CPU0:router(config-bgp-sngrp)# exit RP/0/RSP0/CPU0:router(config-bgp)# neighbor-group test RP/0/RSP0/CPU0:router(config-bgp-nbrgrp)# exit RP/0/RSP0/CPU0:router(config-bgp)# exit RP/0/RSP0/CPU0:router(config-bgp)# neighbor 192.168.1.1 RP/0/RSP0/CPU0:router(config-bgp-nbr)# remote-as 65513 RP/0/RSP0/CPU0:router(config-bgpnbr)# use session-group test RP/0/RSP0/CPU0:router(config-bgp-nbr)# use neighbor-group test

D. RP/0/RSP0/CPU0:routerconfig)# router bgp 65512 RP/0/RSP0/CPU0:router(config-bgp)# session-group test RP/0/RSP0/CPU0:router(config-bgp-sngrp)# advertisement-interval 25 RP/0/RSP0/CPU0:router (config-bgp-sngrp)# exit RP/0/RSP0/CPU0:router(config-bgp)# neighbor-group test RP/0/RSP0/CPU0:router(config-bgp-nbrgrp)# advertisement-interval 20 RP/0/RSP0/CPU0:router (config-bgp-nbrgrp)# exit RP/0/RSP0/CPU0:router(config-bgp)# exit

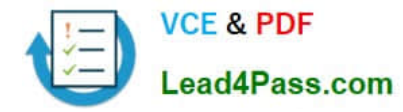

RP/0/RSP0/CPU0:router(config-bgp)# neighbor 192.168.1.1 RP/0/RSP0/CPU0:router(config-bgp-nbr)# remote-as 65513 RP/0/RSP0/CPU0:router(config-bgpnbr)# use session-group test RP/0/RSP0/CPU0:router(config-bgp-nbr)# use neighbor-group test

Correct Answer: A

[Latest 642-885 Dumps](https://www.lead4pass.com/642-885.html) [642-885 Exam Questions](https://www.lead4pass.com/642-885.html) [642-885 Braindumps](https://www.lead4pass.com/642-885.html)

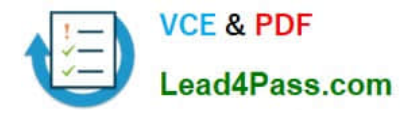

To Read the Whole Q&As, please purchase the Complete Version from Our website.

# **Try our product !**

100% Guaranteed Success 100% Money Back Guarantee 365 Days Free Update Instant Download After Purchase 24x7 Customer Support Average 99.9% Success Rate More than 800,000 Satisfied Customers Worldwide Multi-Platform capabilities - Windows, Mac, Android, iPhone, iPod, iPad, Kindle

We provide exam PDF and VCE of Cisco, Microsoft, IBM, CompTIA, Oracle and other IT Certifications. You can view Vendor list of All Certification Exams offered:

# https://www.lead4pass.com/allproducts

# **Need Help**

Please provide as much detail as possible so we can best assist you. To update a previously submitted ticket:

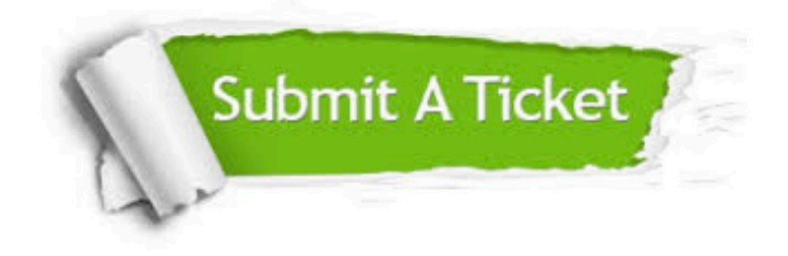

#### **One Year Free Update**

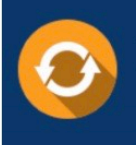

Free update is available within One Year after your purchase. After One Year, you will get 50% discounts for updating. And we are proud to .<br>poast a 24/7 efficient Customer Support system via Email

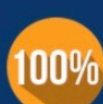

**Money Back Guarantee** 

To ensure that you are spending on quality products, we provide 100% money back guarantee for 30 days from the date of purchase

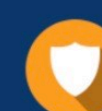

#### **Security & Privacy**

We respect customer privacy. We use McAfee's security service to provide you with utmost security for vour personal information & peace of mind.

Any charges made through this site will appear as Global Simulators Limited. All trademarks are the property of their respective owners. Copyright © lead4pass, All Rights Reserved.